## საბაკალავრო საგანმანათლებლო პროგრამა "ინფორმატიკის" სასწავლო კურსების კონცენტრაციების არჩევის ინსტრუქცია

• ვებ-გვერდზე [http://sis.gtu.ge](http://sis.gtu.ge/) უნდა გაიაროთ რეგისტრაცია;

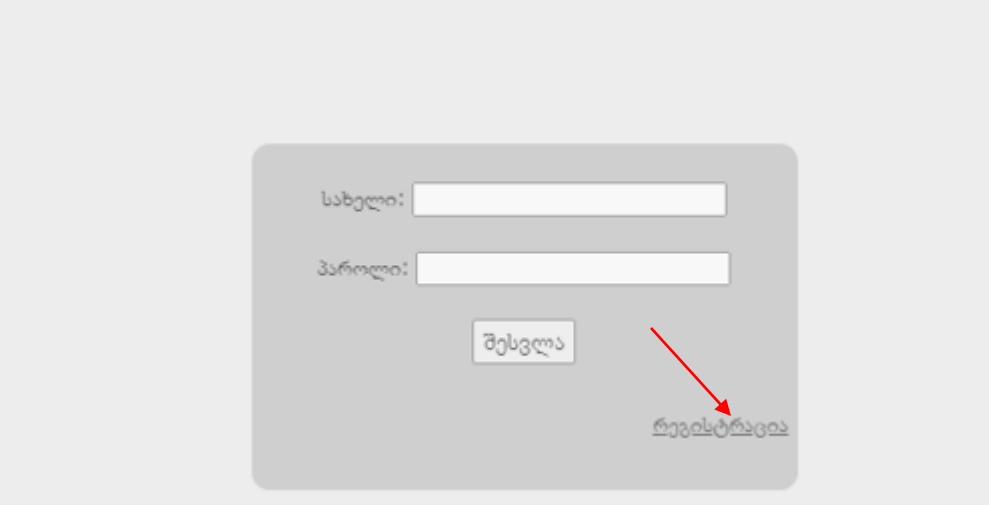

 გამოსულ ფანჯარაში შეიტანეთ თქვენი პირადი ნომერი და გამოიყენეთ ღილაკი "შემდეგი";

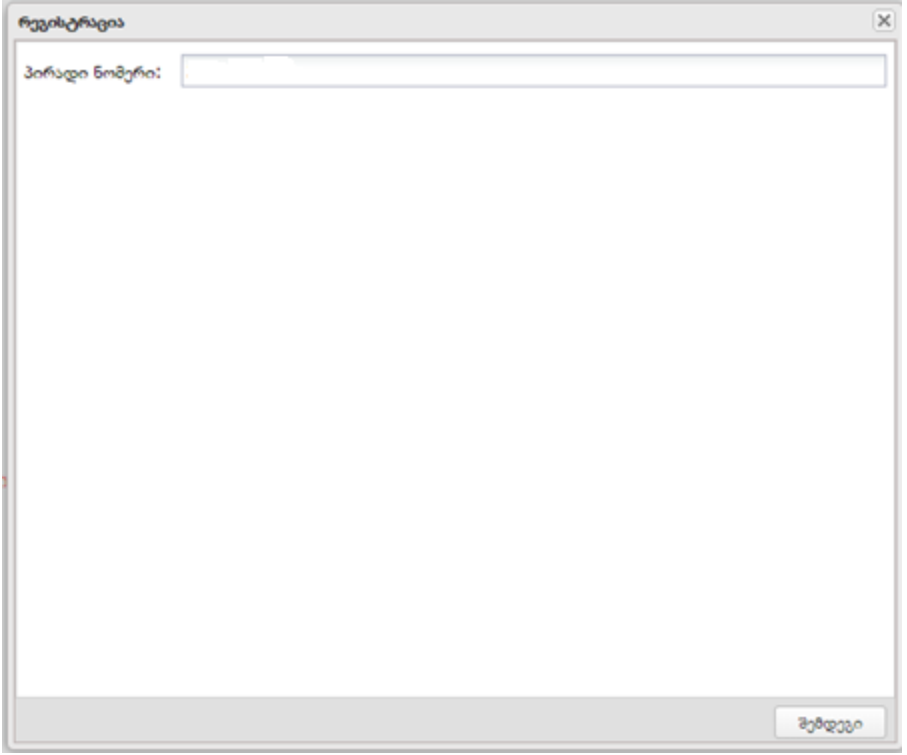

შენიშვნა: თუ თქვენი პირადი ნომერი არ მოიძებნა (გამოვა შესაბამისი შეტყობინება), გთხოვთ დარეკოთ კონტაქტში მითითებულ ტელეფონზე.

 შემდეგ ფანჯარაში გამოჩნდება თქვენი პირადი მონაცემები და ელ-ფოსტის შესატანი ველი. გაითვალისწინეთ, რეგისტრაციისთვის გამოიყენეთ მხოლოდ gmail-ის ან gtu-ს ფოსტა. რეგისტრაციის ღილაკის გამოყენებამდე დარწმუნდით, რომ შეტანილი მონაცემები სწორია და დაადასტურეთ.

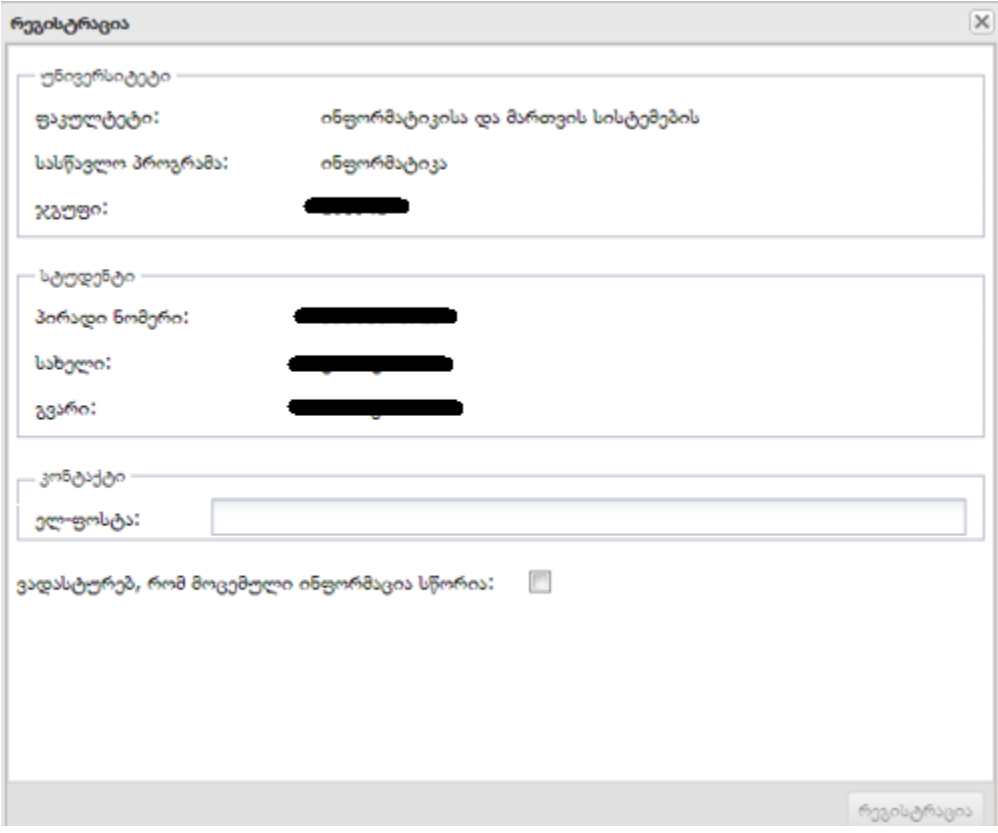

- შემდეგ გამოვა შეტყობინება რეგისტრაციის წარმატებით გავლის შესახებ.
- რეგისტრაციის შემდეგ შედით თქვენ პირად გვერზე (პირადი ნომრით და ელფოსტაზე მოსული პაროლით).

<u>-საგანმანათლებლო პროგრამა "ინფორმატიკის" სასწავლო კურსების არჩევითი</u> <u>კონცენტრაციები.</u>

## სტუდენტთა საყურადღებოდ!

თქვენი არჩევანის დასაფიქსირებლად გთხოვთ დაალაგოთ კონცენტრაციები პრიორიტეტების მიხედვით. 1-<br>ყველაზე სასურველი, 2- ნაკლებად სასურველი და ა.შ და დააწვეთ არჩევანის დაფიქსირების ღილაკს.

საკონკურსო სარეიტინგო ქულად აღებულია ელექტრონულ უწყისში წინა სემესტრის სასწავლო კურსებში<br>დაფიქსირებული საბოლოო შეფასებების საშუალო მნიშვნელობა.

შემდეგ გადადით ლინკზე "საგანმანათლებლო პროგრამა ინფორმატიკის სასწავლო კურსების არჩევითი კონცენტრაციები". გამოსულ ფანჯარაში გამოჩნდება სტუდენტის პირადი მონაცემები, კონცენტრაციის არჩევის ვადები, ასარჩევი კონცენტრაციების სია, ინფორმაცია კონცენტრაციის შესახებ და საკონკურსო სია.

ყურადღებით შეამოწმეთ სტუდენტის პირადი ინფორმაცია. გაითვალისწინეთ, არჩევანის დაფიქსირება შესაძლებელია(შეცვლა) მხოლოდ მითთებულ ვადებში. არჩევანის დასაფიქსირებლად პრიორიტეტით დაალაგეთ ფანჯრის ქვედა ნაწილში მითითებული სია (გამოიყენეთ ისრები) და დააჭირეთ ღილაკს "არჩევანის დაფიქსირება". მწვანედ გამოჩნდება ის კონცენტრაცია, რომელზეც თქვენ ამჟამად მოხვდით სარეიტინგო ქულით. თქვენს მიერ არჩეული კონცენტრაცია შეიძლება შეიცვალოს სხვა სტუდენტების არჩევანის დაფიქსირების შემდეგ (რეიტინგის და კონცენტრაციაში ადგილების ლიმიტის გათვალისწინებით). $\infty$ 

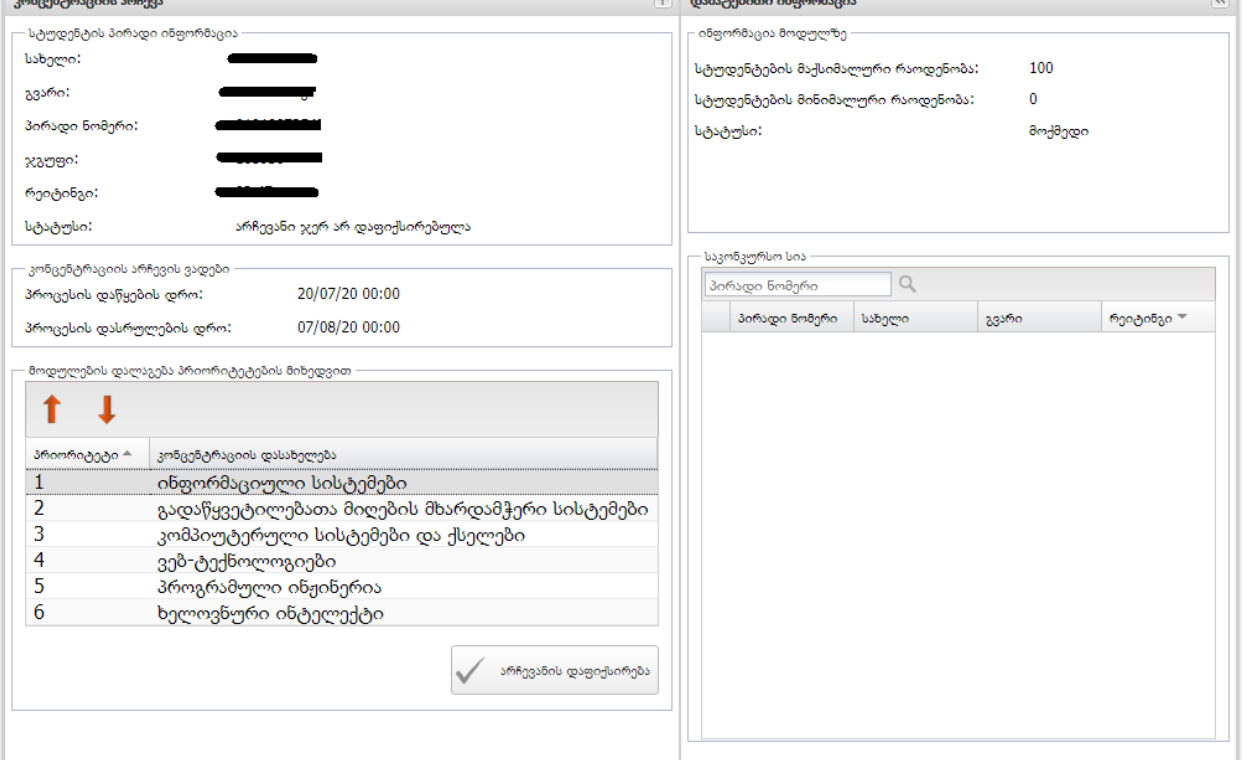